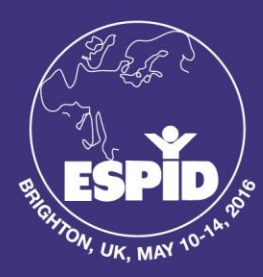

## 34<sup>th</sup> Annual Meeting of the **EUROPEAN SOCIETY FOR PAEDIATRIC INFECTIOUS DISEASES**

Organised jointly by ESPID and the ESPID Foundation **BRIGHTON, UK** MAY 10-14, 2016

**GUIDELINES FOR ESPID 2016 MEET THE PROFESSOR EXPERTS AND COORDINATORS Please note that coordinators are requested to come to the session hall 15 minutes prior to the start time of their session in order to receive a briefing from the technician regarding the technological features taking place during the session. A technician will be available to assist you at all times during the session.** 

In a refreshed format for 2016, the ESPID "Meet the Professor Sessions" at the 2016 Meeting will consist of interactive case-based discussions each with one or two Expert Discussants together with a Young ESPID Coordinator. The coordinator or abstract presenter will present the cases during the session.

The Expert, who will open the session by setting the scene in no more than 2 minutes without use of slides, is asked not to prepare a set-piece lecture but instead respond to and lead the case discussion, inviting comments and questions, as well as provoking and stimulating discussion. If Expert(s) who feel that it would be useful themselves briefly (10 minutes maximum) to present an instructive or perplexing case or situation relating to the session topic, or to present brief relevant data overview or differential diagnosis slides, then they can choose to do so but we encourage the Coordinator and Expert(s) to ensure that the session is planned to allow adequate time for each planned case discussion.

The aim is to educate through engagement of audience participation and discussion bringing out diagnostic and management issues.

## Technological features during your session:

All technological features will be available via the Mobile App. **Please click [here](http://espid2016.kenes.com/useful-links/instructional-videos) for the Mobile App instruction video, which includes specific instructions on how to use the technological features available via the Mobile App.** 

- **In-Session Voting:** 
	- o If you have uploaded your voting questions and answers in advance of the Meeting, they will be available for use via the Mobile App. You will be able to control the voting feature (i.e. when to ask the audience a question) from the second computer screen located on the table next to the lectern. The voting question will appear on the participants' mobile devices and on the main screen. The time allotted for answering all questions is 20 seconds. The results will then appear on the main screen.
	- o If you are planning to use the voting feature via the Mobile App during your lecture, but have not yet informed us or uploaded your questions and answers prior to the Meeting, you are able to do so onsite by approaching the Kenes Representative in the Speakers' Ready Room, and providing your questions and answers. During the Meeting, you are only able to upload and update voting questions and answers up to two hours prior to your session.
- **Evaluation of Topics:**
	- Evaluation of topics will be done via the Mobile App. Please encourage participants to participate in the evaluation of topics towards the end of your presentation.

Meeting Secretariat: Kenes International 7, rue François-Versonnex C.P. 6053 1211 Geneva 6, Switzerland Tel:+ 41 22 908 0488 Fax:+ 41 22 906 9140 E-mail: espid@kenes.com

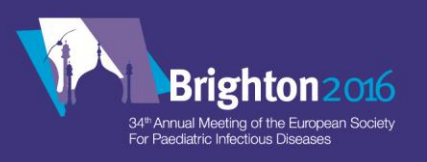

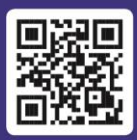

## espid2016.kenes.com